## **OL-Kartenverzeichnisse,** Kenntnisstand 26.1.2021

## **Berlin/Brandenburg und Deutschland**

auf der Deutschlandseite -> Informationen -> Kartenverzeichnis ↗ **Kartenverzeichnis OMaps.de**

oder Link https://o-sport.de/orientierungssport/kartenverzeichnis/ öffnet sich diese Übersicht dort so oft auf den gewünschten Bereich klicken, bis nur noch rote Kuller stehen

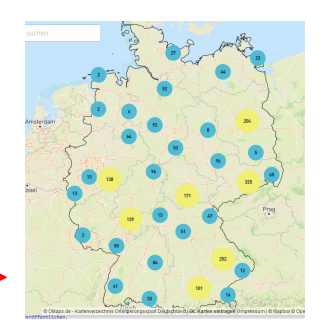

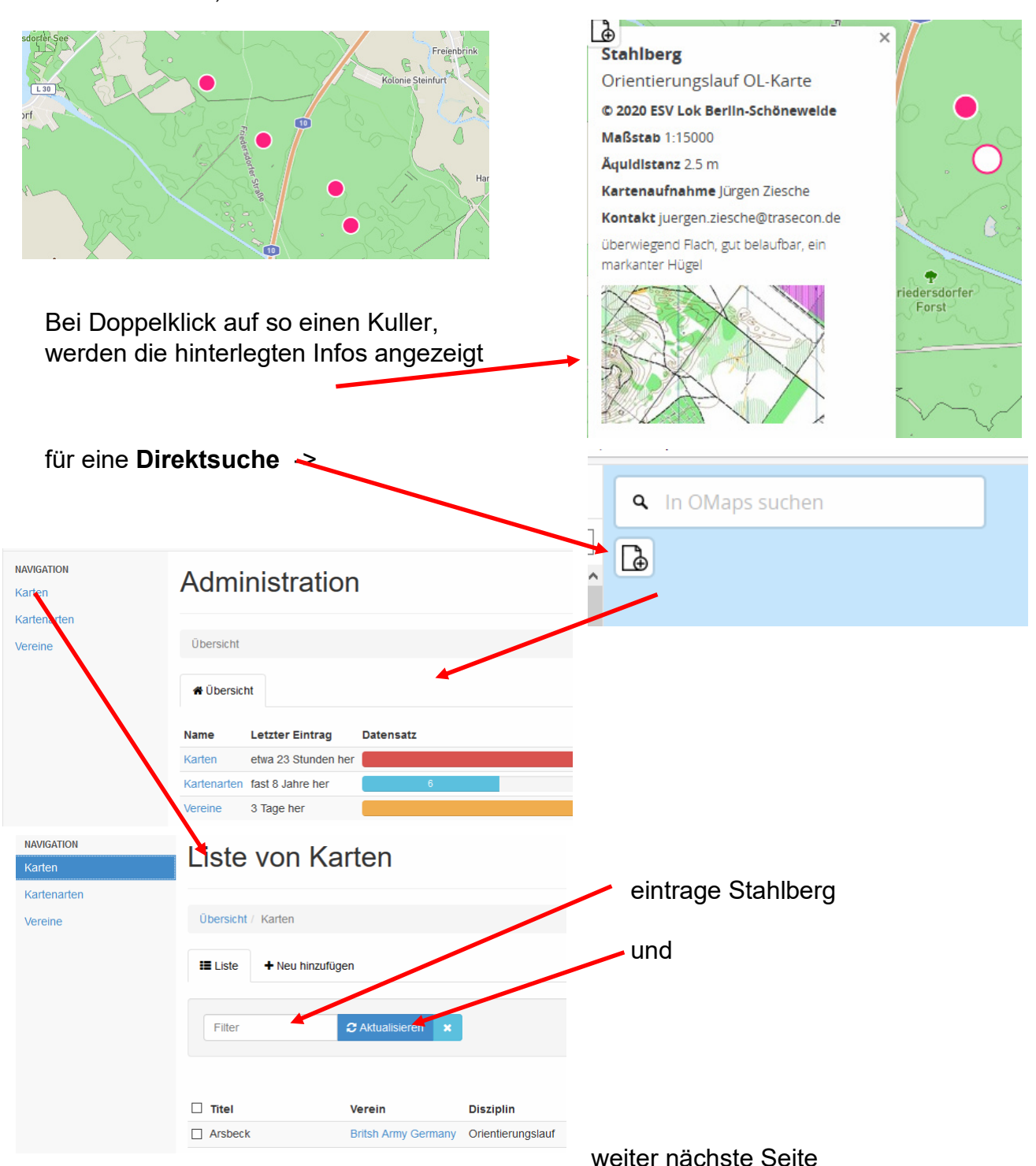

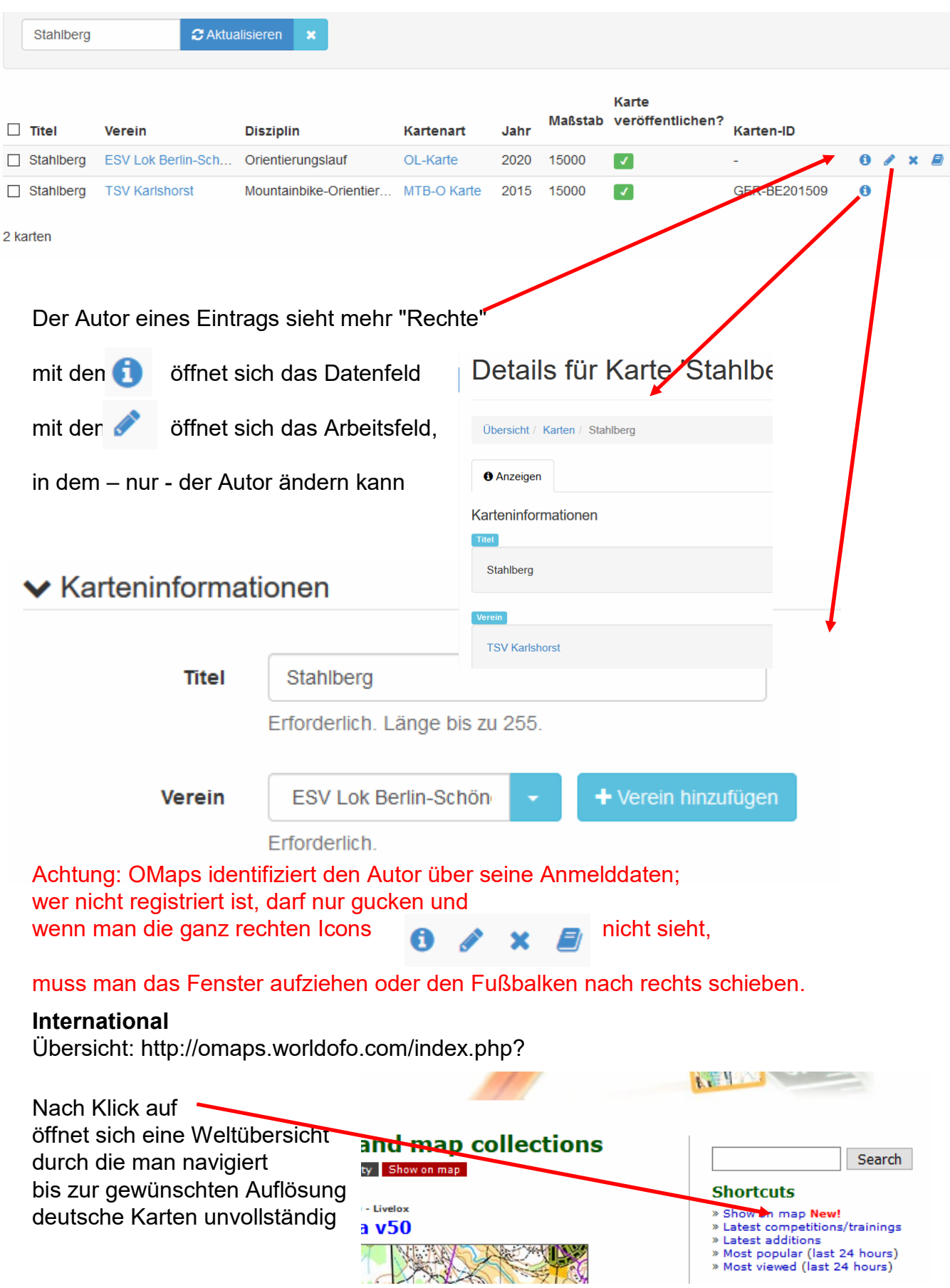

Deutsche Karten sind nur rudimentär eingetragen.

Red. mfrenzel1@gmx.net